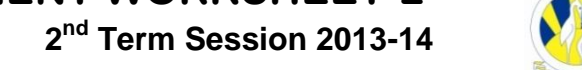

The City School **PAF Chapter**

**Chapter No. 4: Collecting and Presenting Information Junior Section** 

**Name : \_\_\_\_\_\_\_\_\_\_\_\_\_\_\_\_\_\_\_\_\_\_\_\_\_\_\_\_\_\_\_ Class : \_\_\_\_\_\_\_ Date: \_\_\_\_\_\_\_\_\_\_**

**Q1. Write the names of the following tools available on the toolbar.**

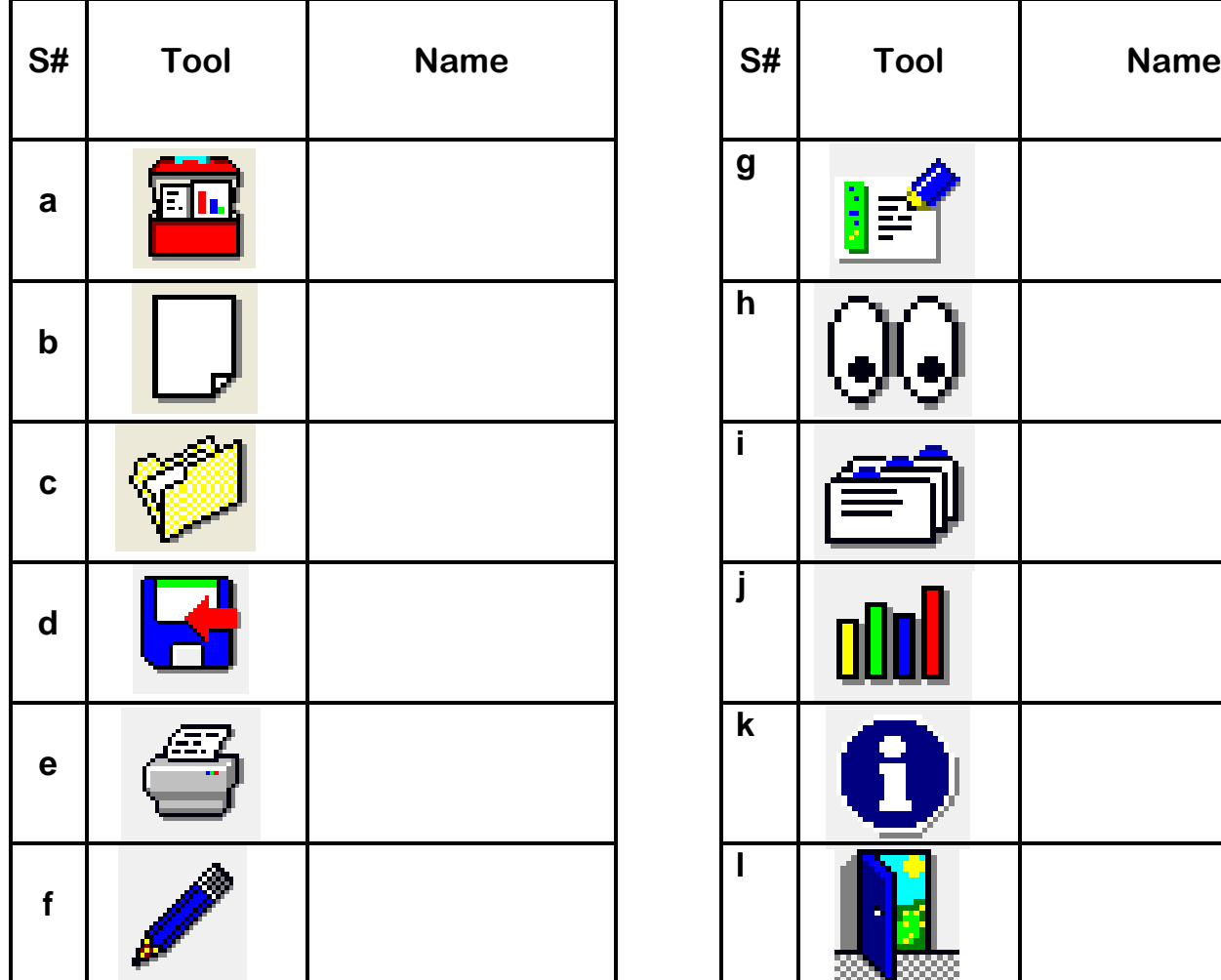

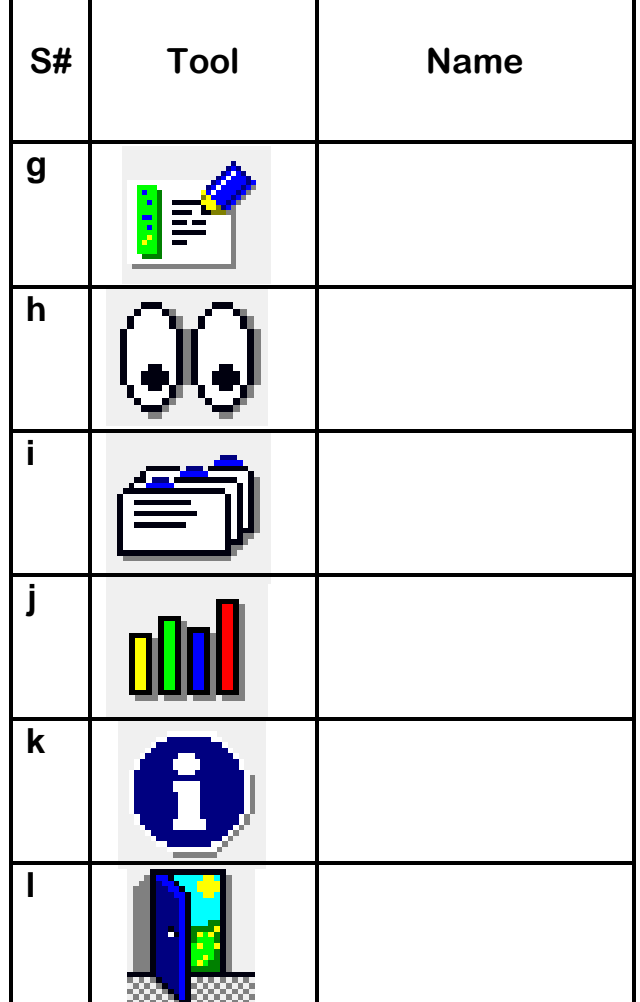

**Q2. Write the commands to perform the following tasks.**

- a. To open a file **with the set of the set of the set of the set of the set of the set of the set of the set of the set of the set of the set of the set of the set of the set of the set of the set of the set of the set of**
- b. To save a file \_\_\_\_\_\_\_\_\_\_\_\_\_\_\_\_\_\_
- c. To save a file with a different file name \_\_\_\_\_\_\_\_\_\_\_\_\_\_\_\_\_
- d. To Add new records \_\_\_\_\_\_\_\_

\_\_\_\_\_\_\_\_\_\_\_\_\_\_\_\_\_\_\_\_\_

- e. To sort records
- f. To search records

g. View Print Preview

\_\_\_\_\_\_\_\_\_\_\_\_\_\_\_\_\_\_\_\_\_\_\_\_\_

\_\_\_\_\_\_\_\_\_\_\_\_\_\_\_\_\_\_\_\_\_\_\_\_\_

\_\_\_\_\_\_\_\_\_\_\_\_\_\_\_\_\_\_\_\_\_\_\_\_\_

\_\_\_\_\_\_\_\_\_\_\_\_\_\_\_\_\_\_\_\_\_\_\_\_\_\_

- h. Change the page orientation
- i. To add a header to the printout
- j. To print a records in a table
- k. Add a suitable chart title

## **Q3. Read the following Graphs and answer the following questions:-**

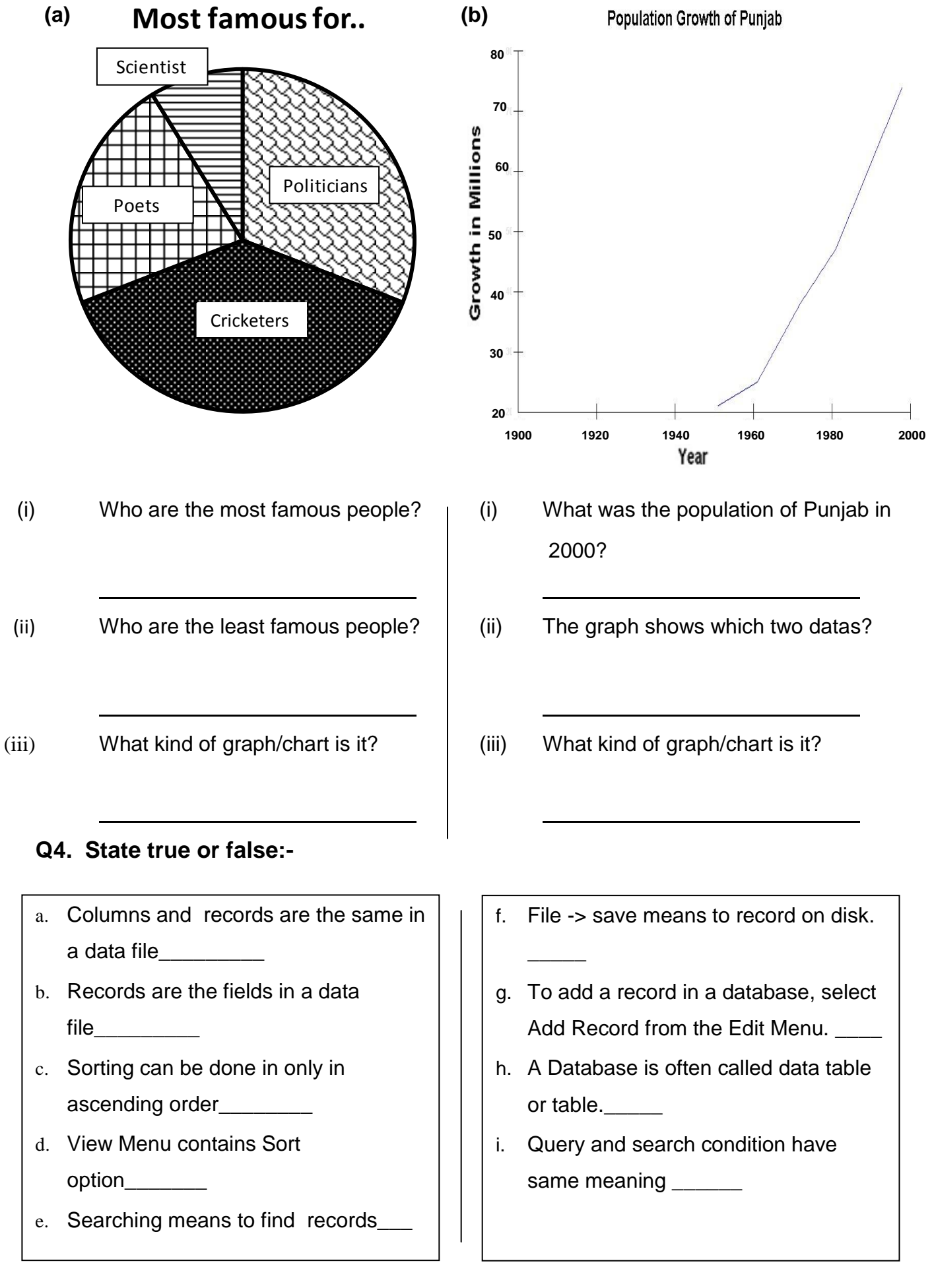